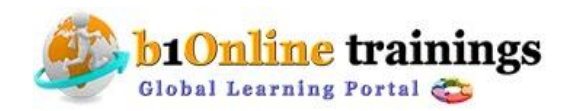

# **SAS Course Content:35-40hours**

Course Outline

### **Getting Started with the SAS System**

- overview of the SAS System
- introduction to SAS programs
- running SAS programs
- mastering fundamental concepts
- diagnosing and correcting syntax errors
- exploring the SAS environment (self-study)

### **Getting Familiar with SAS Data Sets**

explaining the concept of a SAS data library

# **Producing List Reports**

- getting started with PRINT procedure
- sequencing and grouping observations
- identifying observations (self-study)
- using special WHERE statement operators (self-study)

## **Enhancing Output**

- customizing report appearance
- formatting data values
- creating HTML reports

### **Creating SAS Data Sets**

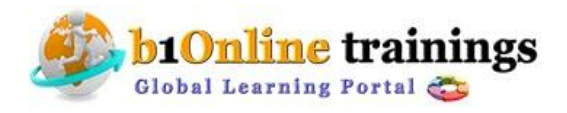

## **b1onlinetrainings@gmail.com** Call: 415 685 5249

- reading raw data files using column input and formatted input
- examining data errors
- assigning variable attributes
- changing variable attributes (self-study)
- reading Microsoft Excel spreadsheets (self-study)

#### **Programming with the DATA Step**

- reading SAS data sets and creating variables
- executing statements conditionally
- dropping and keeping variables (self-study)
- reading date fields from Microsoft Excel spreadsheets (self-study)

#### **Combining SAS Data Sets**

- concatenating SAS data sets
- merging SAS data sets
- combining SAS data sets using additional features (self-study)

#### **Producing Summary Reports**

- introduction to summary reports
- generating basic summary reports
- using the REPORT procedure
- creating reports using the TABULATE procedure (self-study)

### **Introduction to Graphics using SAS/GRAPH Software (Self-Study)**

- producing bar and pie charts
- enhancing output
- producing plots

#### **Additional Resources Using SAS Enterprise Guide**

- creating the files needed for the course
- understanding functional areas in SAS Enterprise Guide
- naming a project
- working with existing code
- resizing windows in SAS Enterprise Guide
- modifying code
- executing SAS code
- viewing SAS Enterprise Guide output

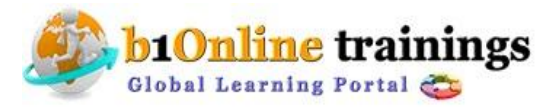

 **www.b1onlinetrainings.com**

## **b1onlinetrainings@gmail.com Call: 415 685 5249**

- diagnosing and correcting syntax errors
- creating SAS programs
- accessing data sources with the LIBNAME statement
- renaming a code node in the Process Flow window
- submitting programs
- saving projects
- the Output Delivery System (ODS) and SAS Enterprise Guide
- copying SAS programs within a project

#### **Introduction to Graphics using Enterprise Guide**

- producing and modifying a vertical bar chart
- producing and modifying a pie chart
- producing a horizontal bar chart
- producing a two-dimensional plot

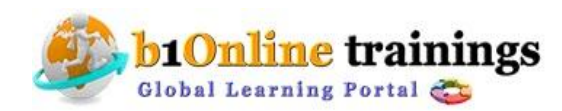

 **www.b1onlinetrainings.com**